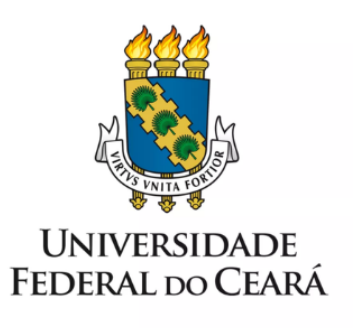

# **FORMULÁRIO DE MAPEAMENTO DE PROCESSOS**

Gerenciamento do Sistema SIGPro e das **Análises Solicitadas** 

27/09/2022

### **1. FORMULÁRIO DE MAPEAMENTO DE PROCESSOS**

#### **DADOS DO PROCESSO**

**ID: CEANA\_01\_v1**

**UNIDADE**: Central Analítica (CEANA)

**NOME**: Gerenciamento do sistema SIGpro e das Análises solicitadas

**OBJETIVO**: Gerenciar as solicitações de análise e cadastramento de novos usuários e projetos no Sistema de Gerenciamento de Projetos (SIGpro) da CEANA.

**OBJETIVOS ESTRATÉGICOS RELACIONADOS:** Consolidar em qualidade a pesquisa e os programas de pós-graduação na dimensão da internacionalização; Consolidar a qualidade dos programas de pós-graduação; Fortalecer e Ampliar a infraestrutura de pesquisa multiusuária.

**CLIENTE** (público-alvo): Professores de IFES, Pesquisadores, Empresas Privadas

**GERENTE:** Técnicos da CEANA, Coordenador da CEANA

#### **DETALHES DO PROCESSO**

**LEGISLAÇÃO CORRELATA** (se houver): N.A.

#### **DOCUMENTOS**:

1- Regras para solicitar cadastro (site [CEANA](http://www.centralanalitica.ufc.br/index.php/como-utilizar));

2- Tutorial de [utilização](https://drive.google.com/file/d/1Mj6xL7AEMKb1XVLRyfxgYoRUXH8Cdsol/view?usp=sharing) SIGpro.

3- Normas e [Regimentos](http://www.centralanalitica.ufc.br/index.php/gest%C3%A3o/normas-e-regimentos) da CEANA.

**GATILHO** (evento que inicia o processo): Solicitação de serviço de análise em microscopia eletrônica ou óptica confocal.

**SAÍDA** (evento que encerra o processo): Realização de análise e envio dos dados ao usuário.

**SISTEMAS**: Sistema de Gerenciamento de Projetos (SIGpro), Agenda CEANA, Google DRIVE.

**INDICADORES** (indicadores para a medição do processo): Número de cadastros de usuários e projetos aprovados e reprovados, de solicitações de análise aprovadas e reprovadas; Formulário de Avaliação de Atendimento CEANA;

**OUTRAS INFORMAÇÕES IMPORTANTES**:

#### **CONTROLE DE VERSÕES**

**ALTERAÇÕES DA VERSÃO**: N.A.

**AUTOR(ES):** João Victor Serra [Nunes](mailto:jvictorsn@centralanalitica.ufc.br)

**DATA:** 24/08/2022

## **2. SEQUENCIAMENTO DAS ATIVIDADES**

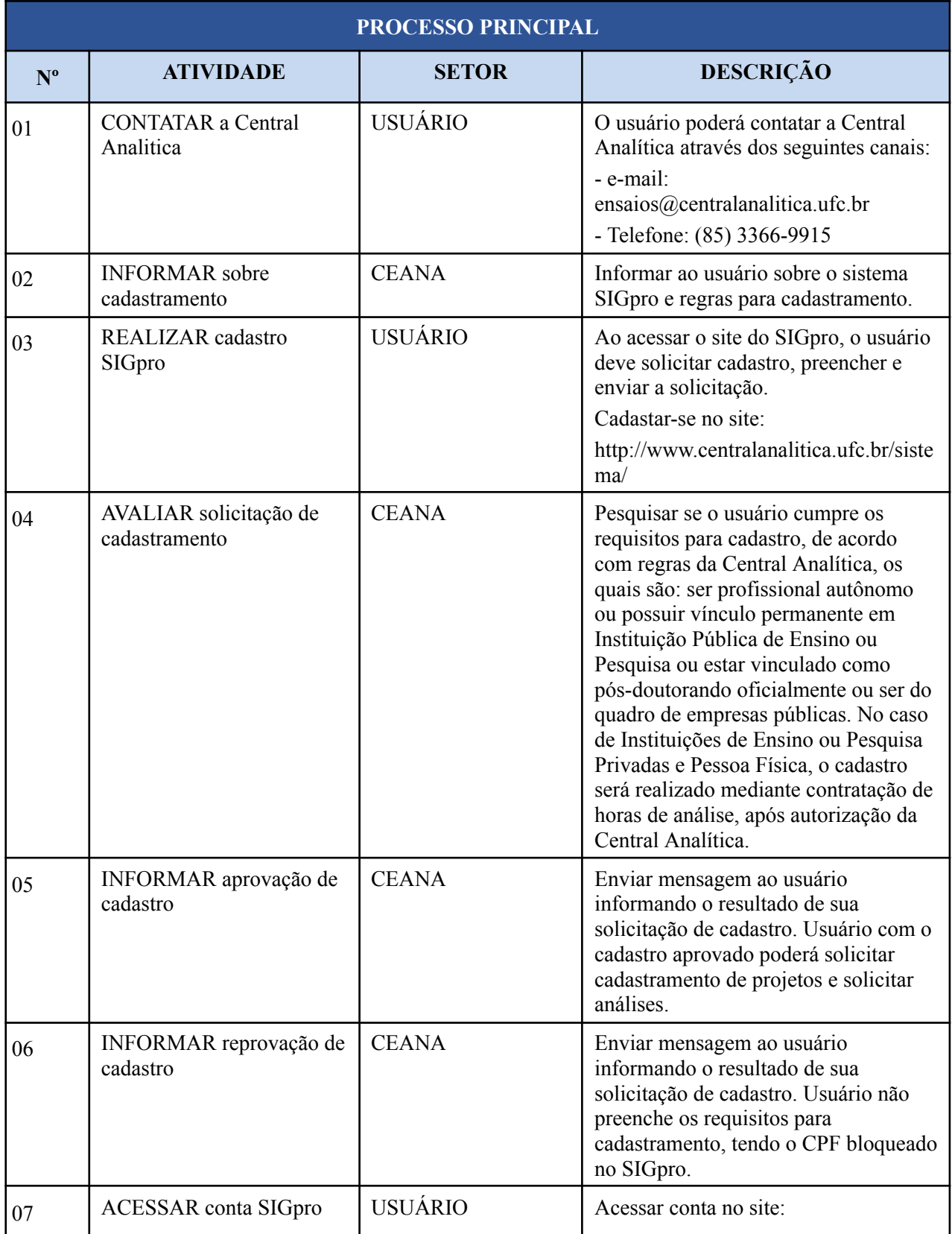

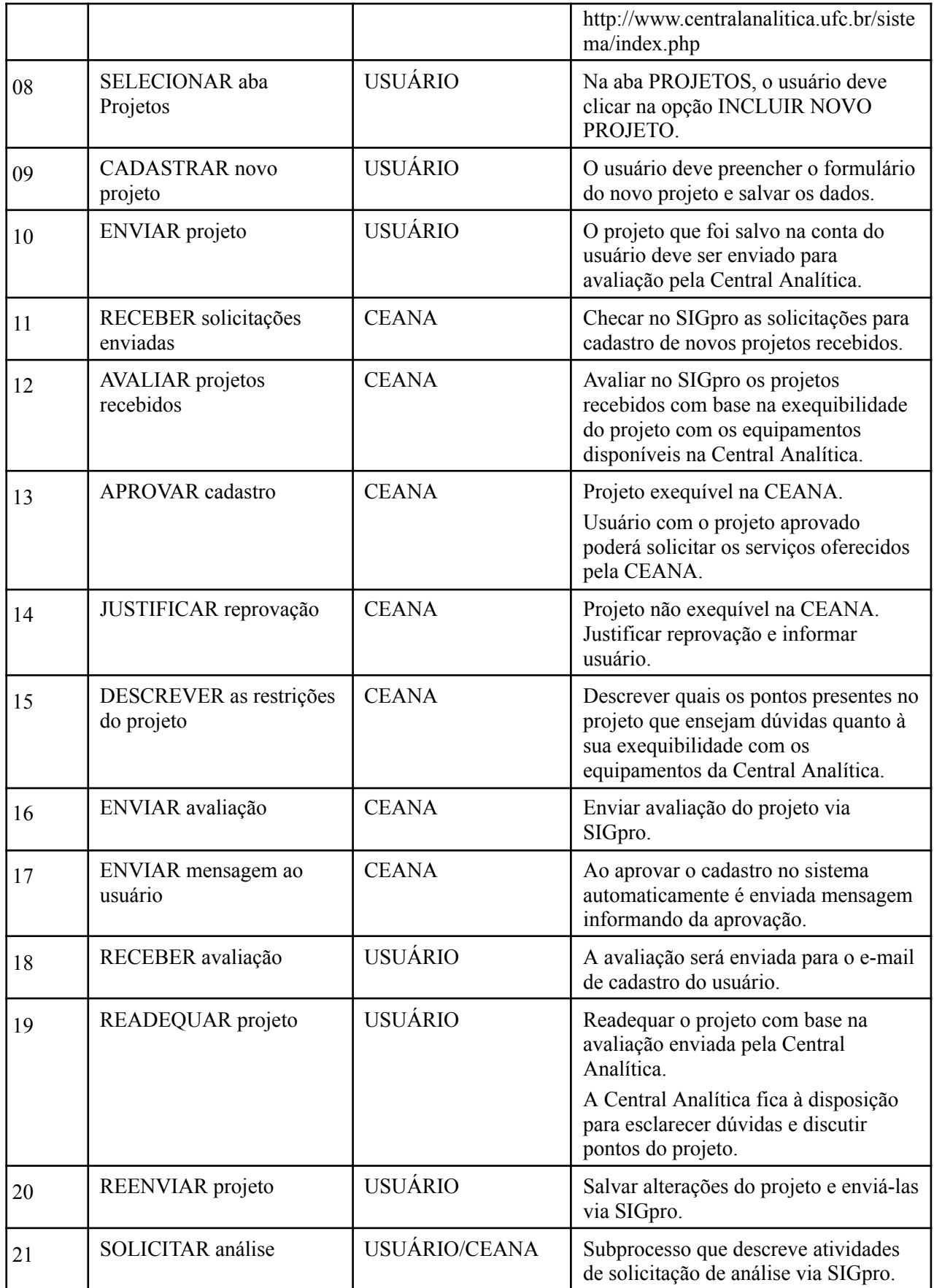

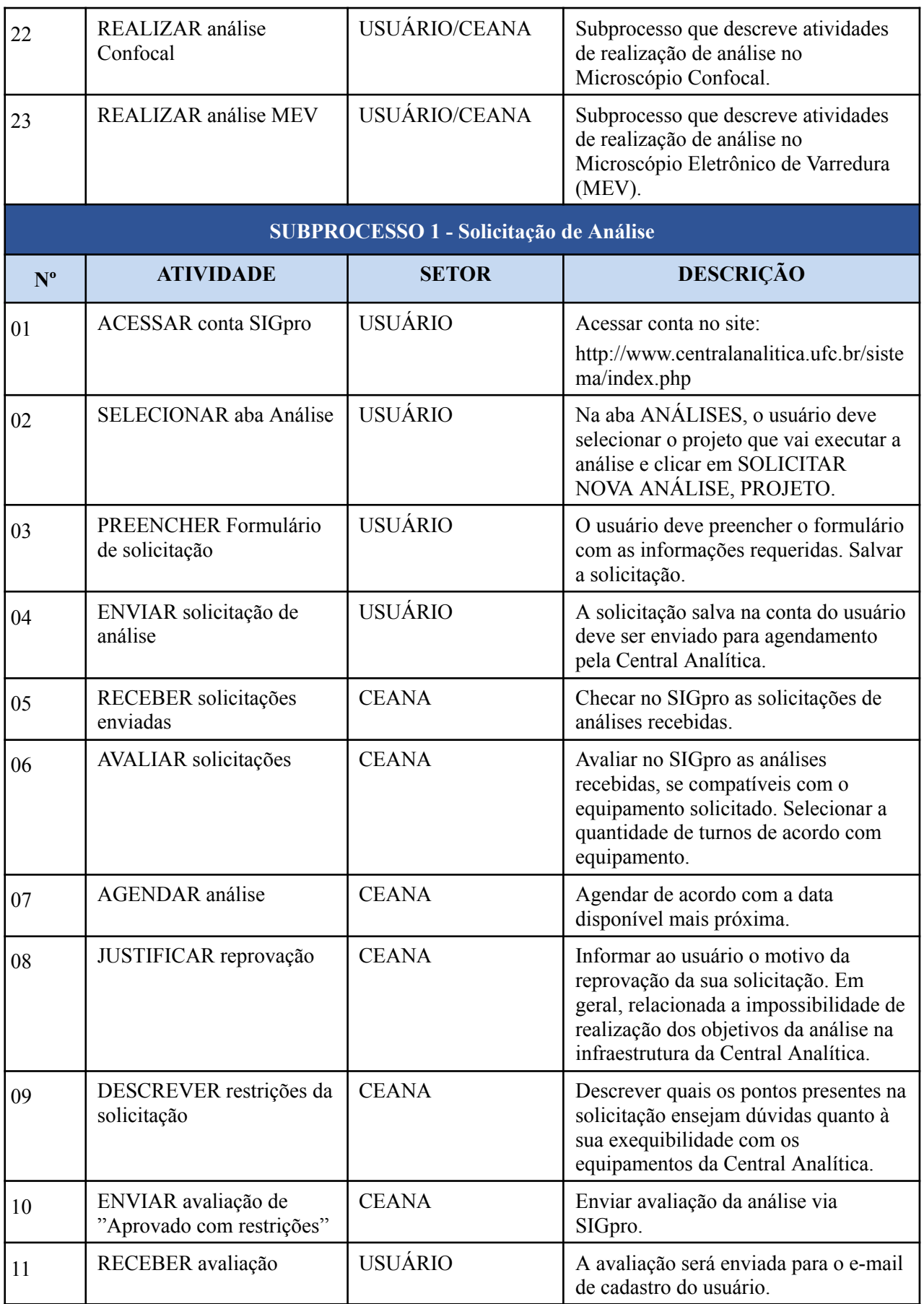

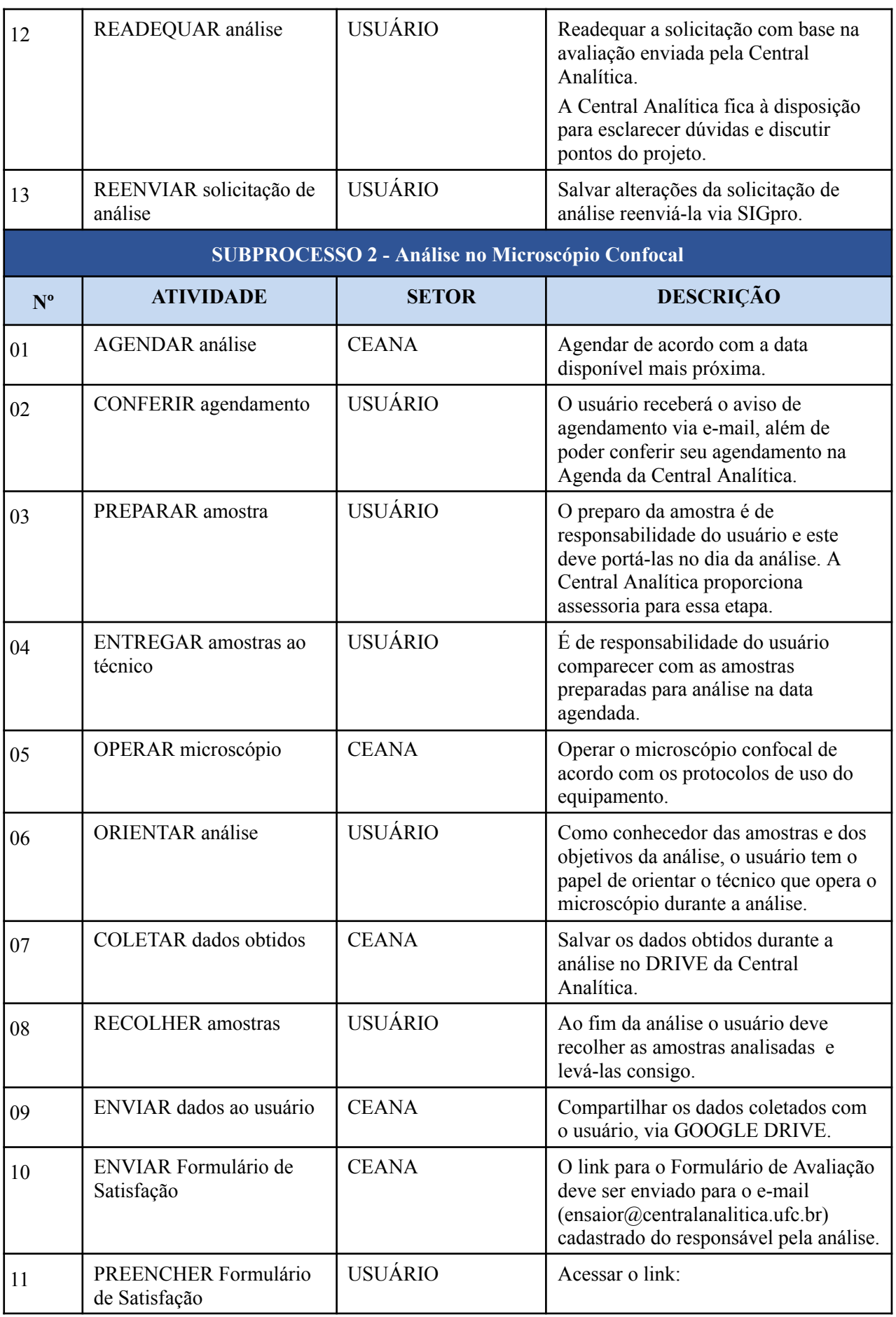

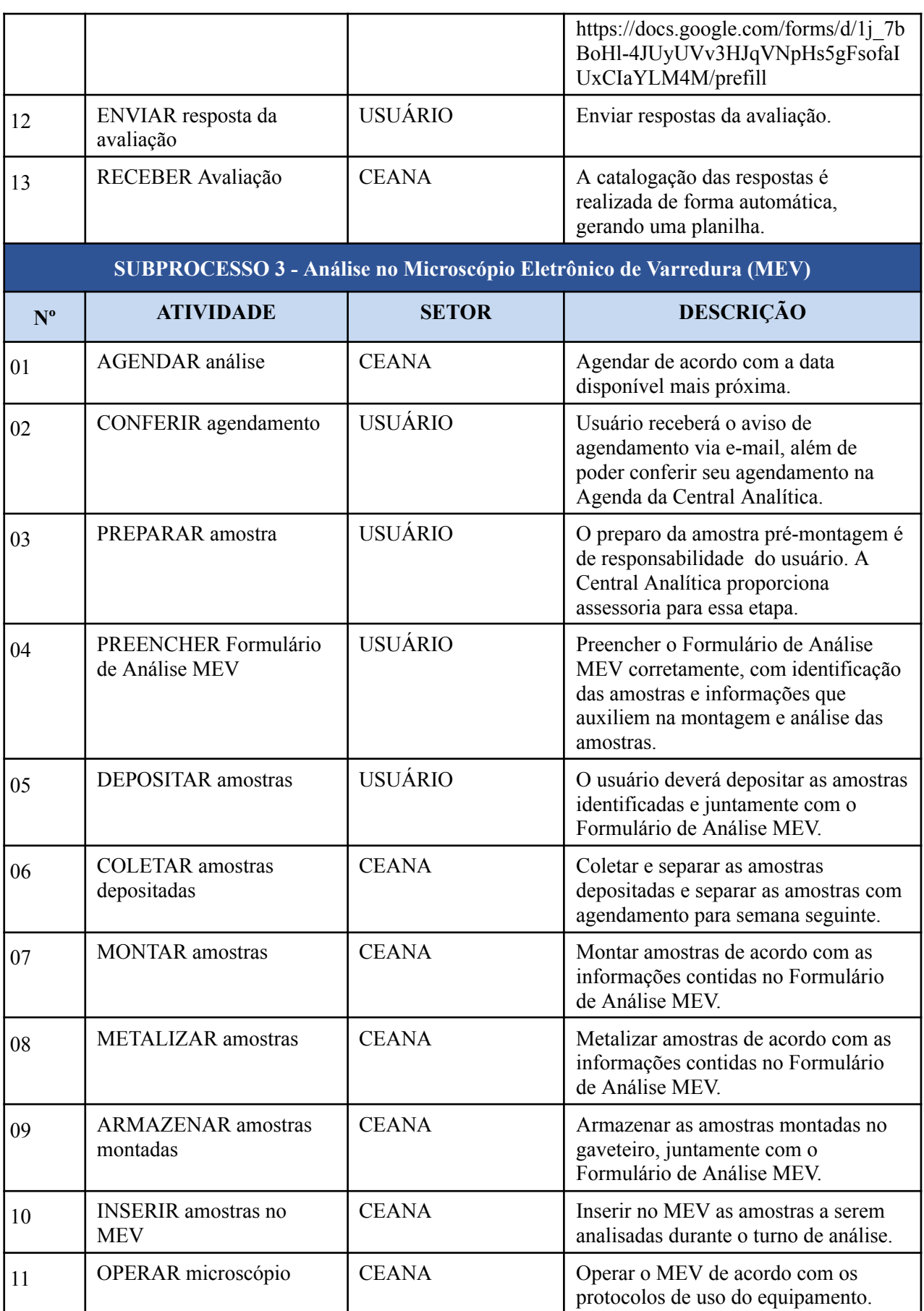

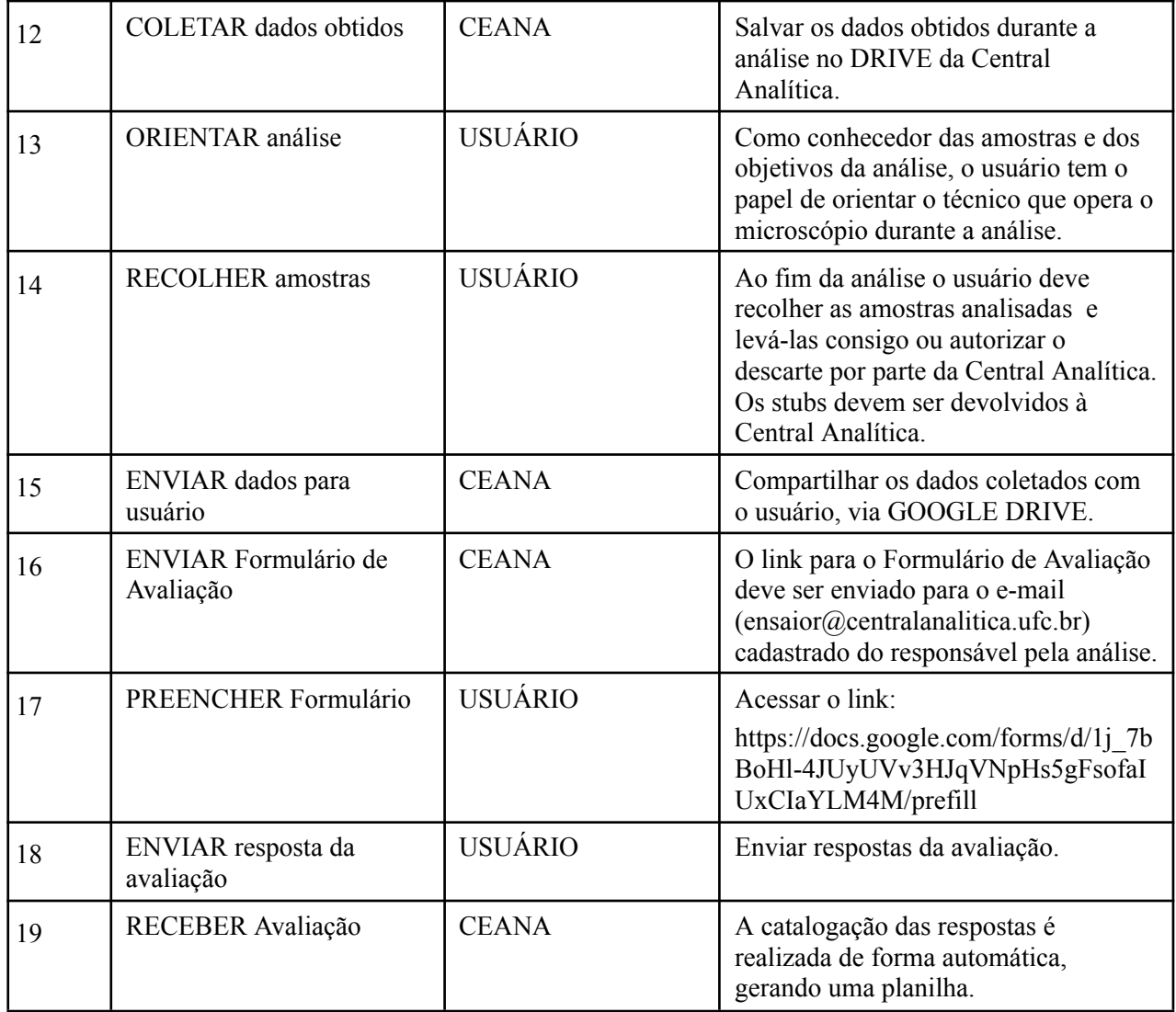

# **3. DEFINIÇÕES DAS SIGLAS**

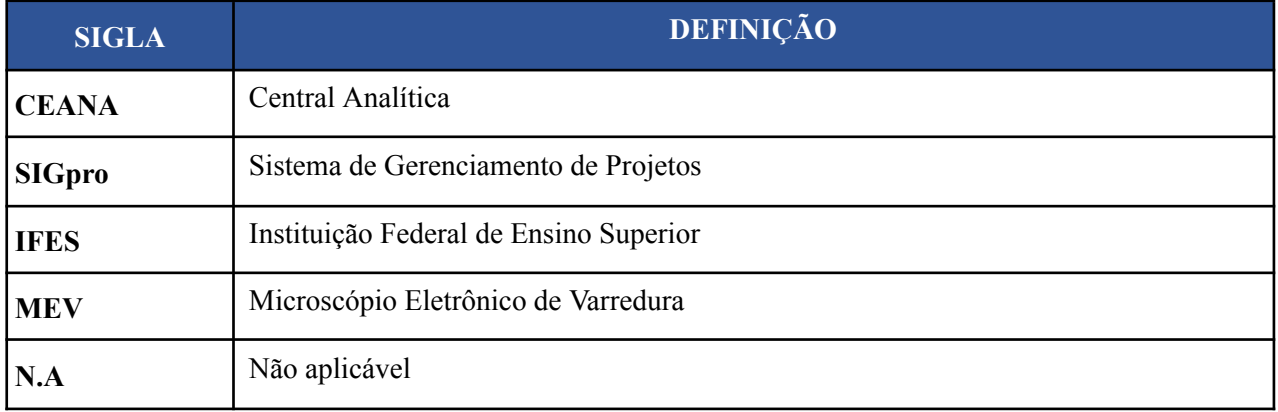